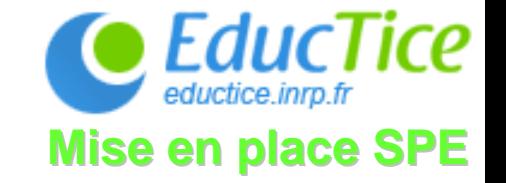

## **Prendre en main son tableau de bord wordpress Prendre en main son tableau de bord wordpress**

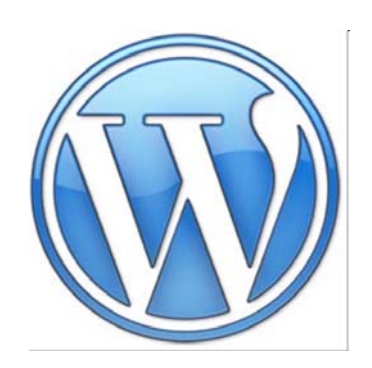

#### **Concevoir un blog pédagogique –essaimage de SPE essaimage de SPE**

Jean-Paul MoiraudChargé d'études et de recherche INRP – Lyon Équipe EducTice / Scénario / SPE

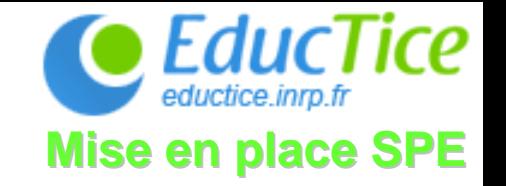

- La mise en place du blog passe par une anticipation des besoins pédagogiques. Il faut être en capacité de mettre en cohésion des **acteurs acteurs**, des **outils**, des **ressources ressources** dans un **contexte contexte** déterminé.
- Cette construction passe inévitablement par une maîtrise des enjeux technologiques. Ces diapositives pour cadrer le fonctionnement de votre tableau de bord sur wordpress.

Le tableau de bord

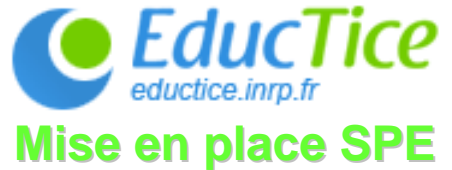

**Créer ses articles, ses pages, ses thèmes, ses tags, ses liens, sa navigation, sa mise en page …**

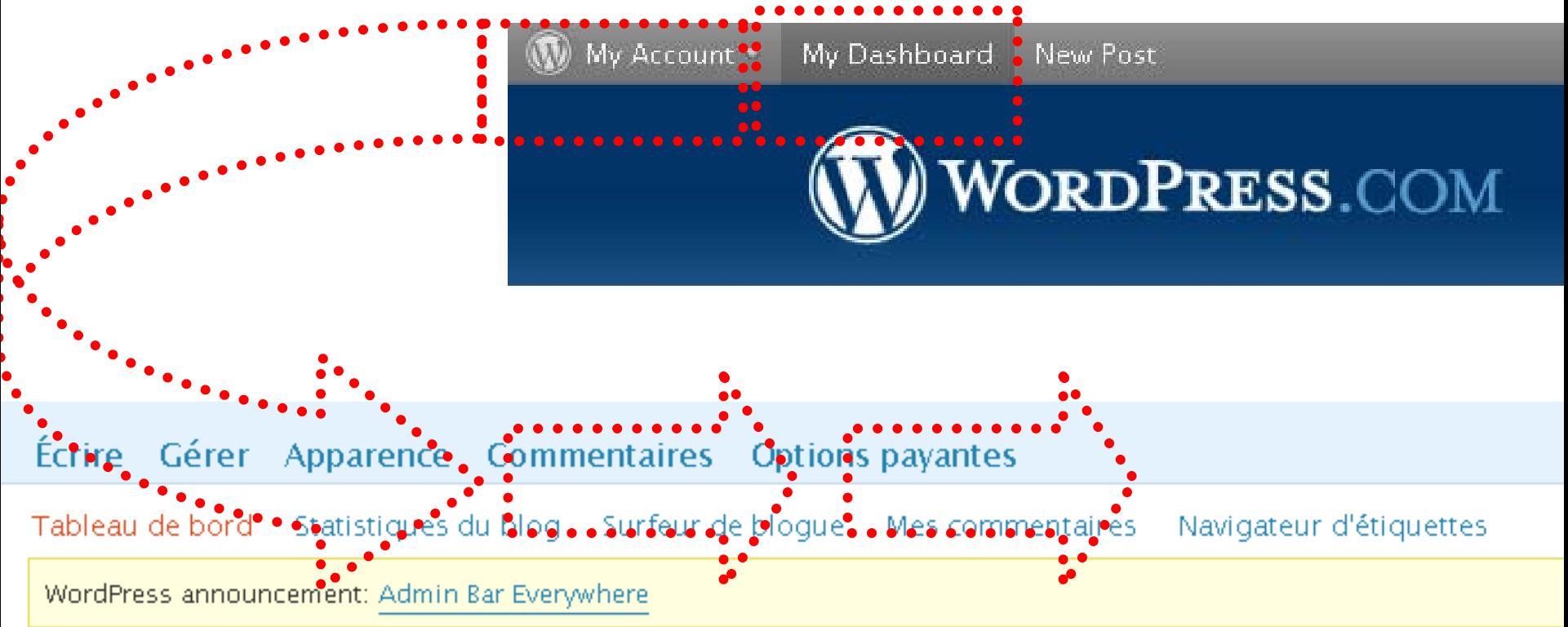

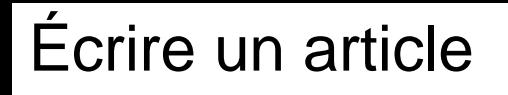

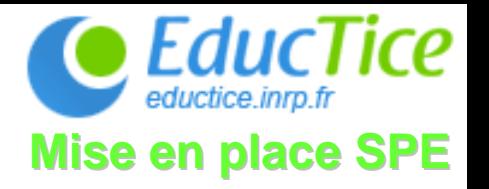

#### **Introduction** juillet 4, 2008 Un ensemble de récits d'usage sur le travail collaboratif pour mutualiser les expériences. 图 Aucun commentaire > | 图 collaboratif | Taggé: Recit | 甲 Permalien & Publié par Jean-Paul Moiraud Gérer Apparence Commentaires **Options payantes** – Lien

Écrire un article

Page

Écrire

Article

# **Titre**

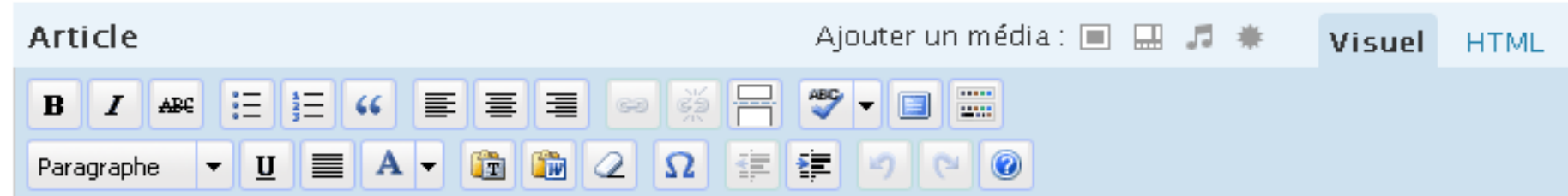

# Écrire une page – Informations stables

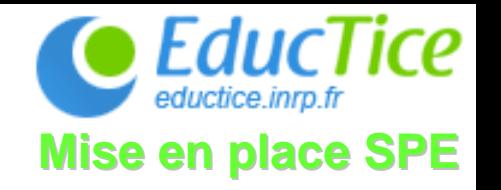

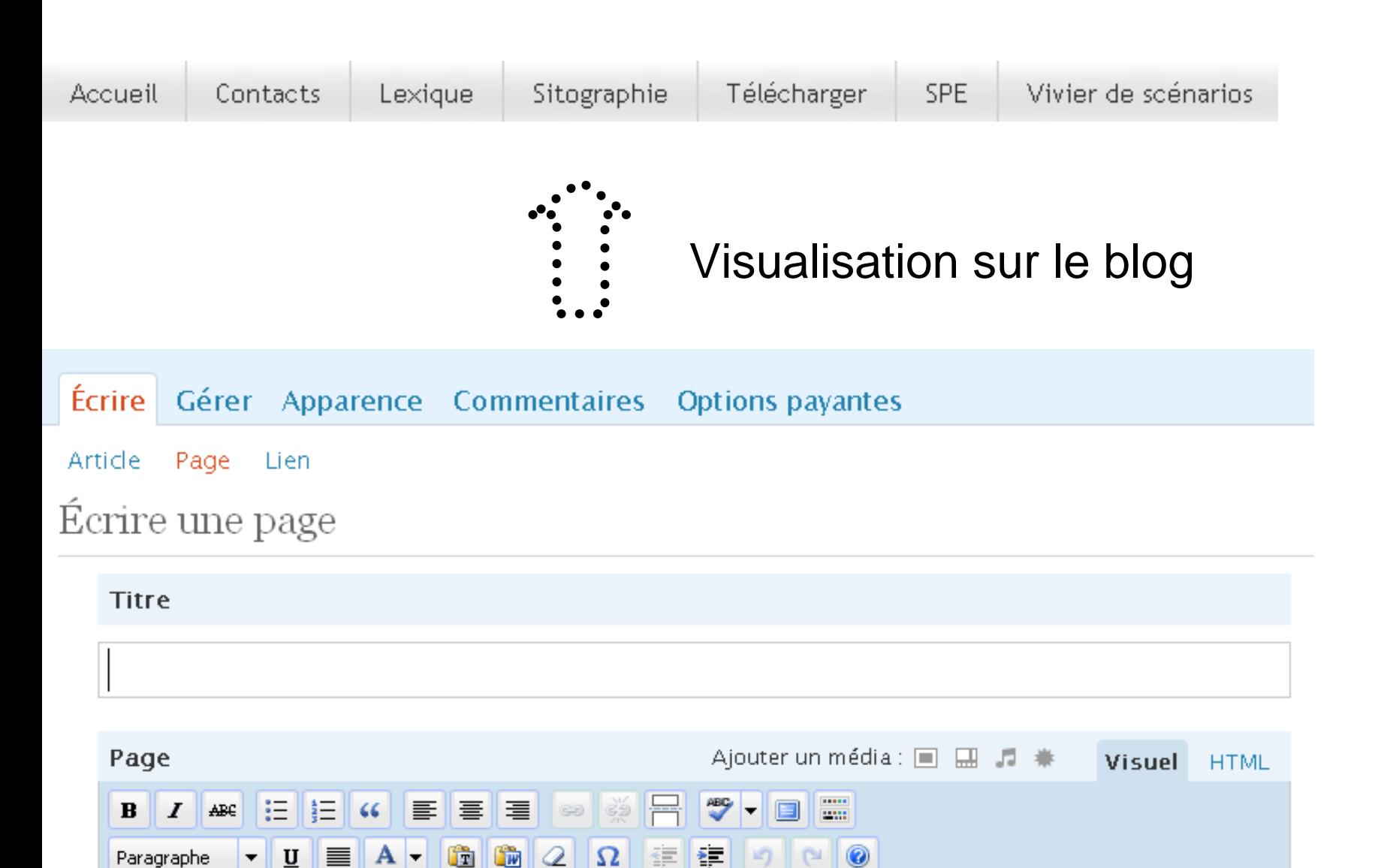

#### Gérer les articles

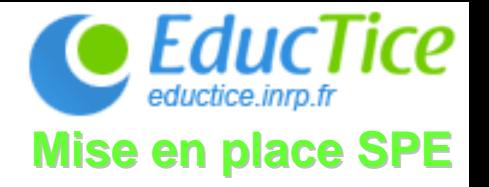

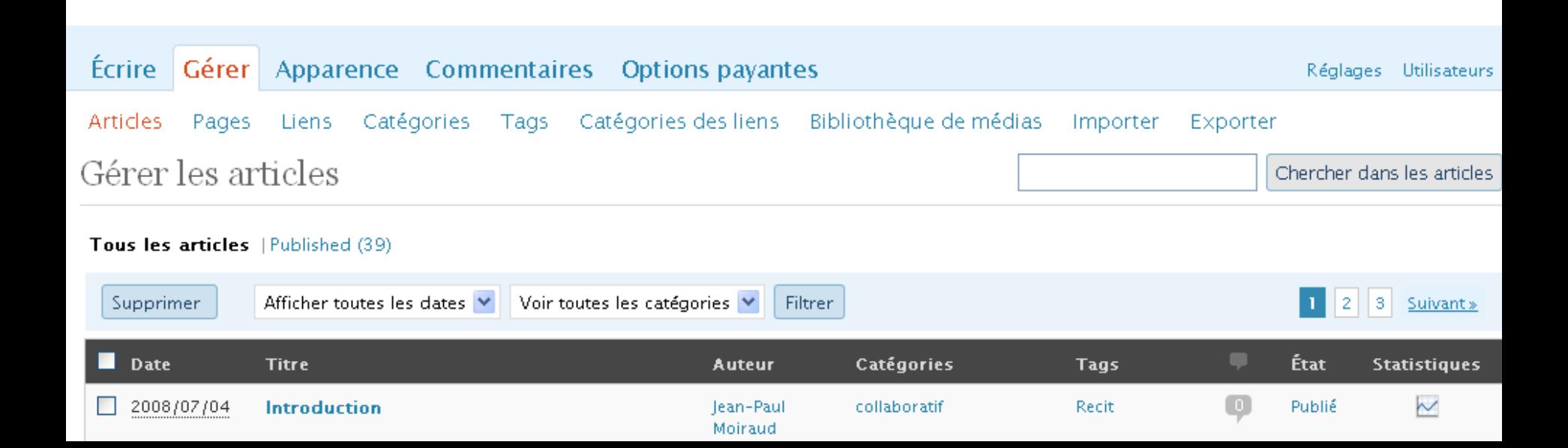

## Gérer les pages

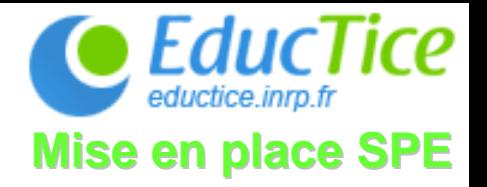

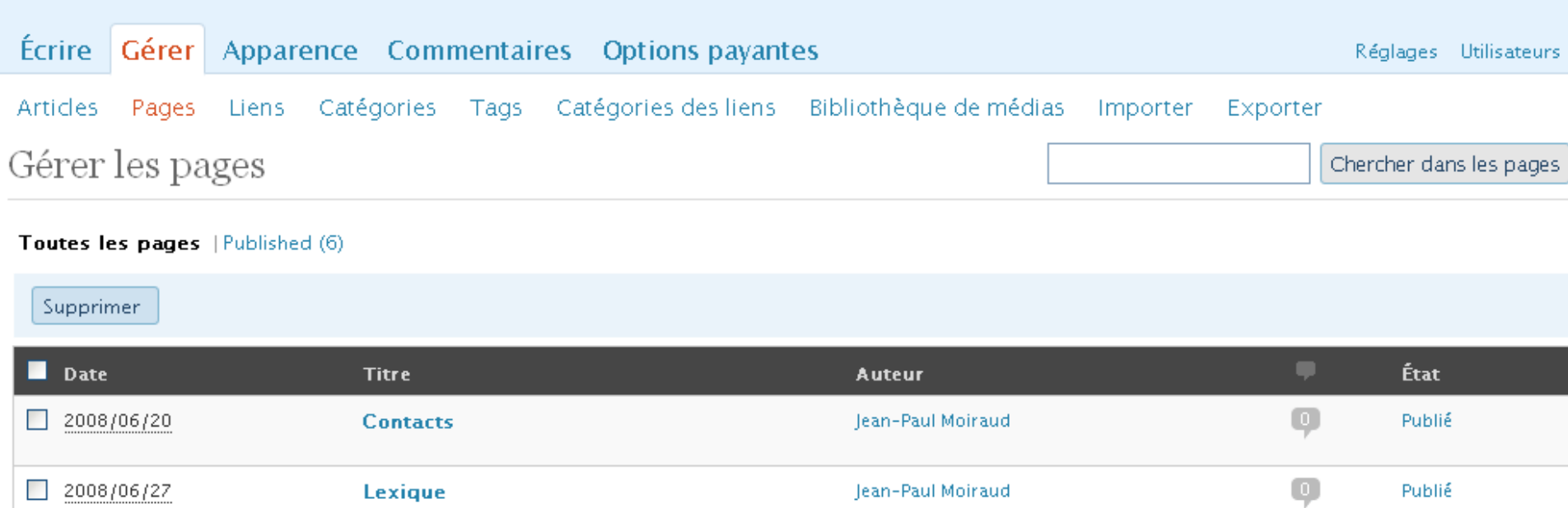

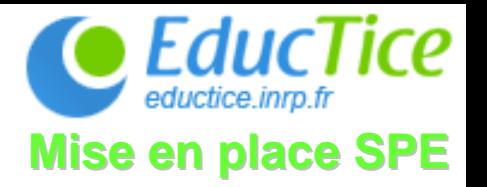

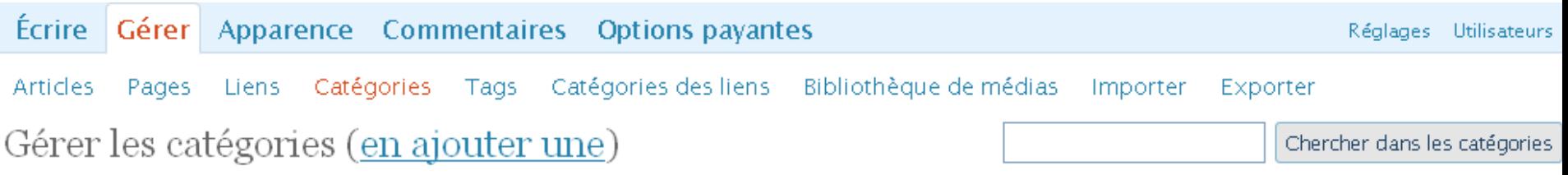

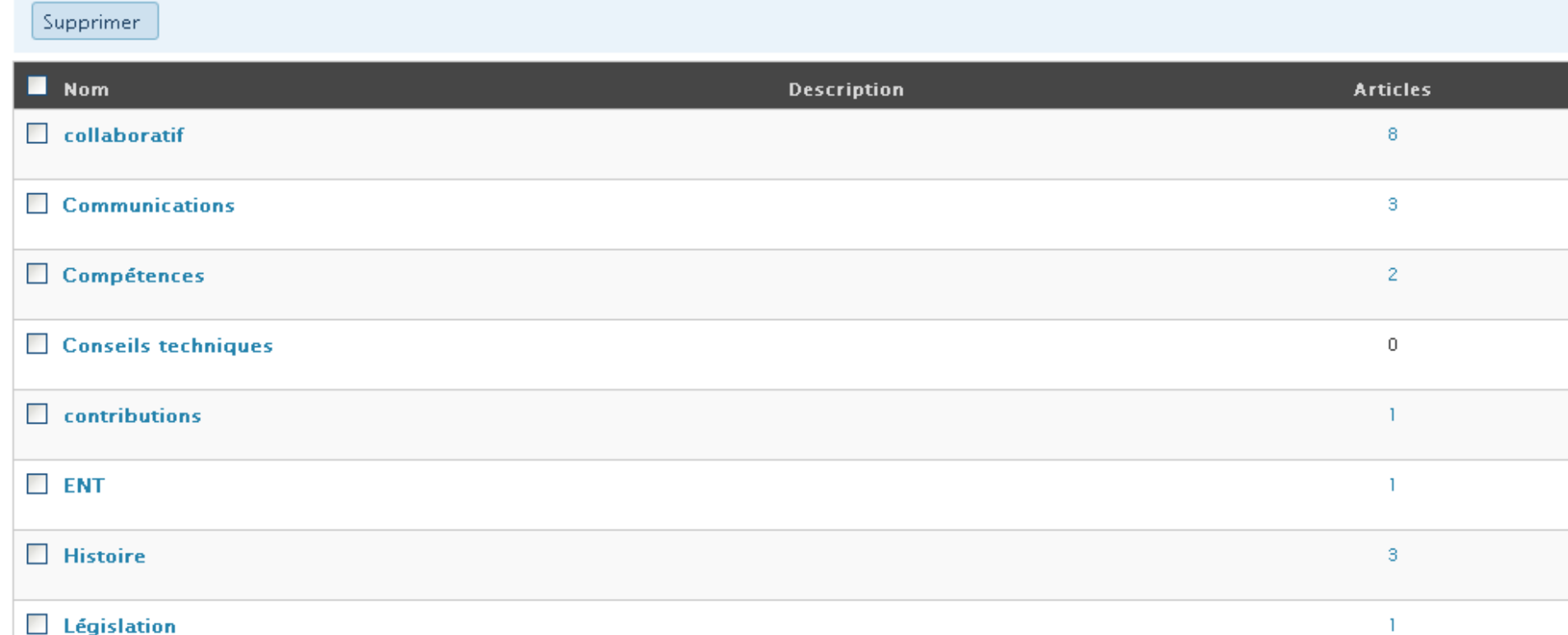

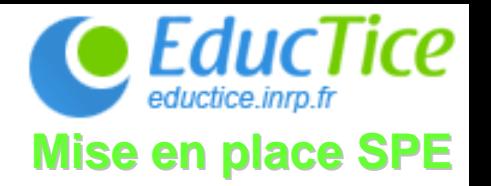

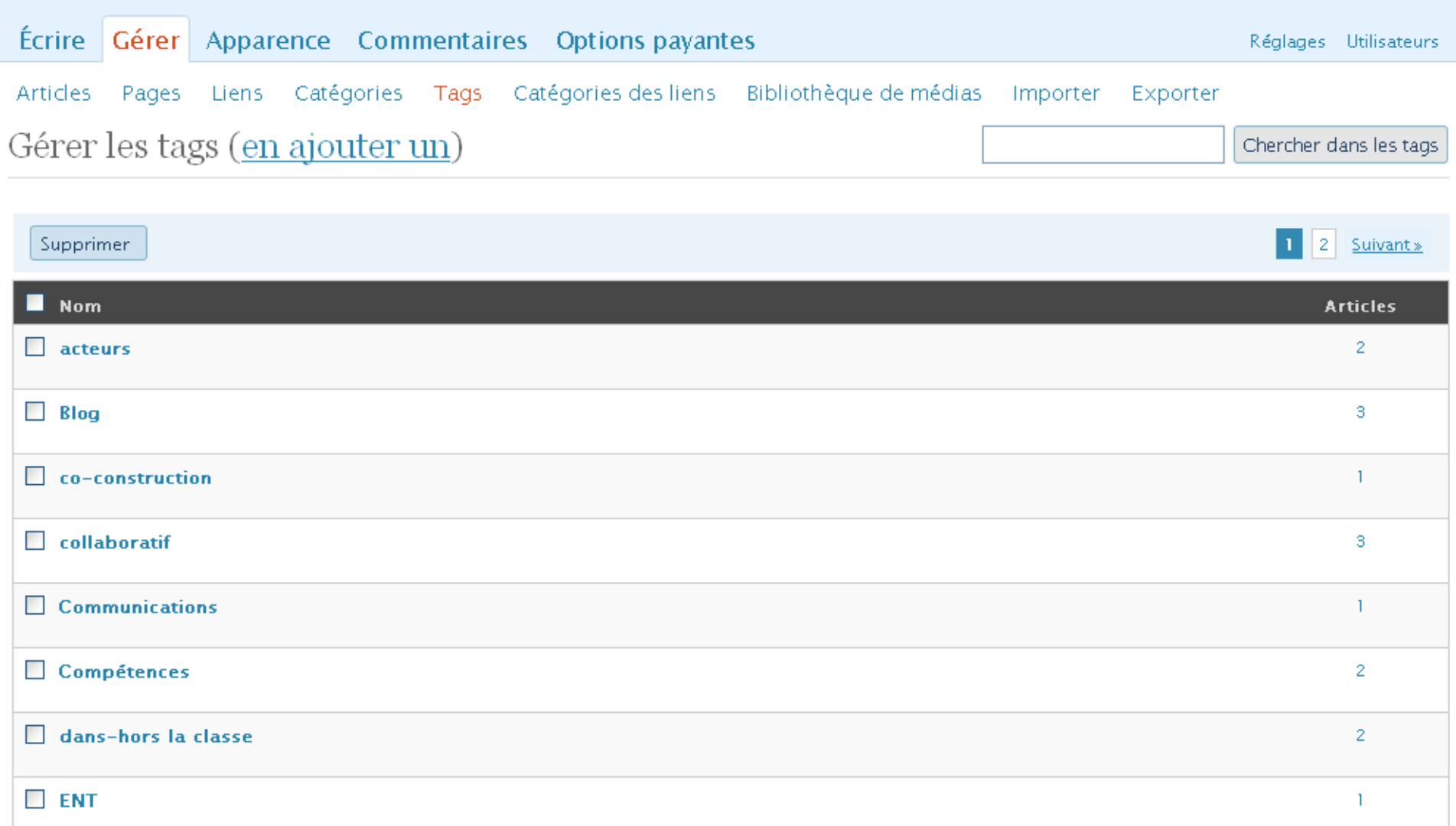

## Gérer les liens

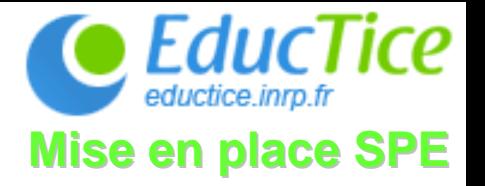

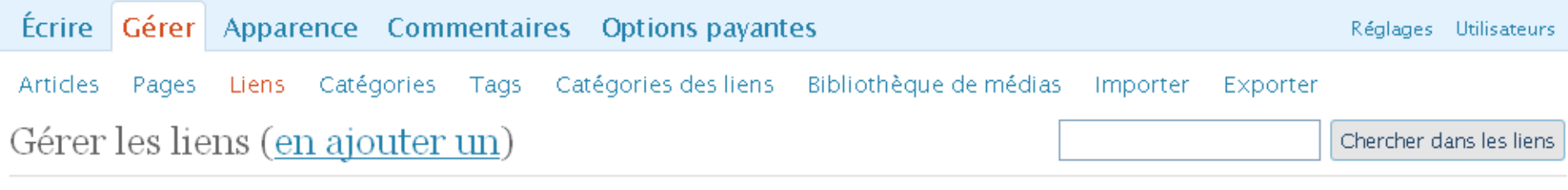

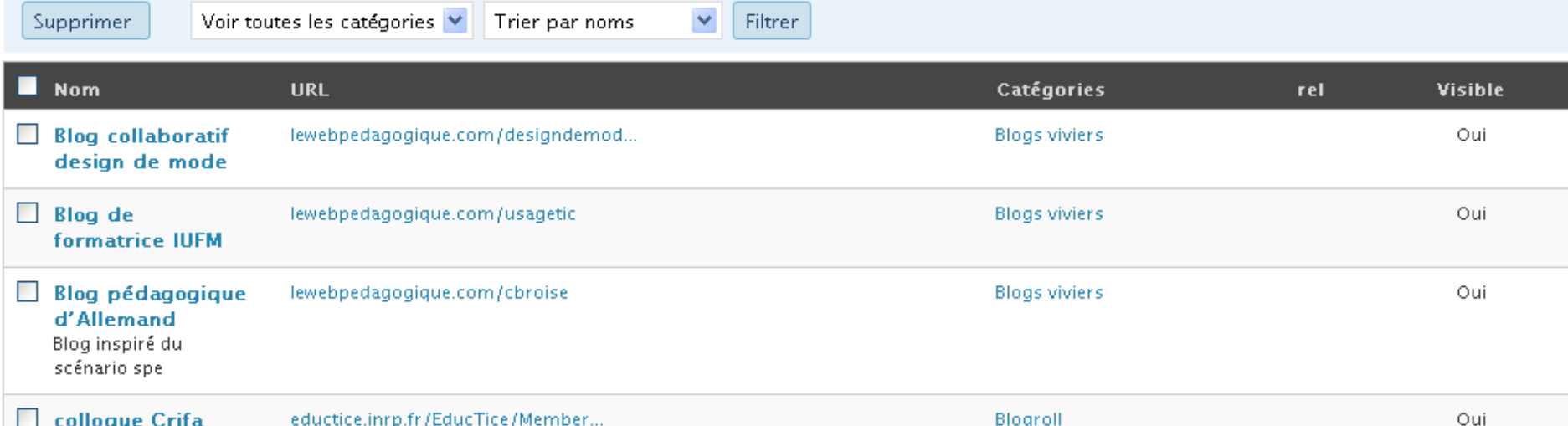

## Gérer l'apparence du blog

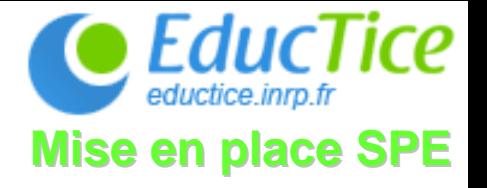

Support

# Un blog pour apprendre, apprendre avec un blog Aller sur le site

Écrire Gérer Apparence Commentaires Options payantes Réglages Utilisateurs Thèmes Widgets Extras Image d'en-tête personnalisée Editer le CSS Thème courant

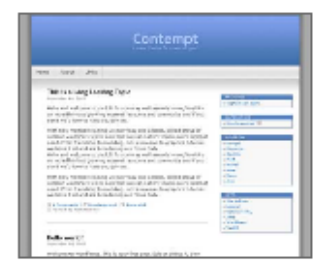

#### Contempt par Michael Heilemann

A more professional version of Kubrick, sporting hard lines and 2-columns.

OPTIONS: Widgets | Extras | Image d'en-tête personnalisée | Editer le CSS

Tags : blue, custom header, two columns, fixed width

Thèmes disponibles

# Gérer le module circulation du blog

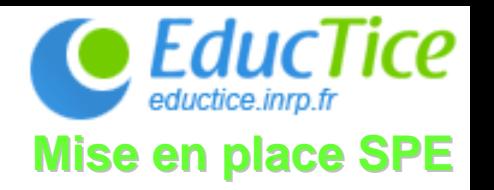

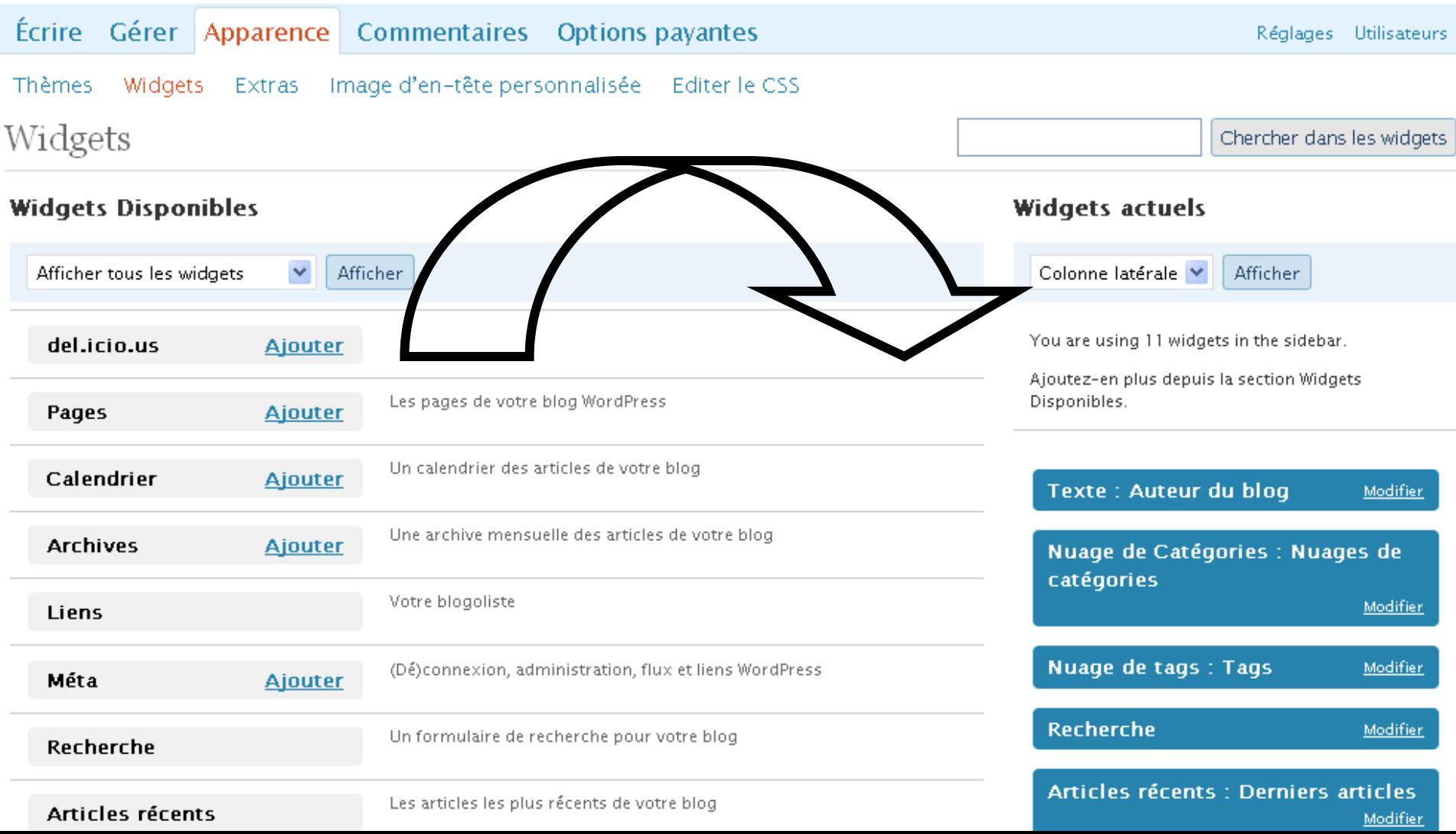

#### **Résultat visuel**

Contacts

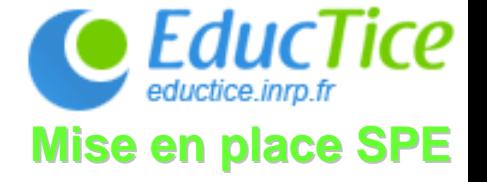

Accueil

Sitographie Lexique

Télécharger

SPE. Vivier de scénarios.

#### **SPE**

#### Les scénarios de pédagogie embarquée (SPE)

Ce Blog est une copie du blog créé sur lewebpedagogique. Les temps d'accès trop longs perturbent le travail.

Cet espace est destiné à mener une réflexion sur le rôle du blog comme espace numérique d'apprentissage.

L'intrusion des environnements numériques dans les processus d'apprentissage oblige les enseignants à développer de nouvelles stratégies.

Des nouvelles stratégies, parce que les réseaux numériques modifient la perception du temps et de l'espace éducatif, certains parlent de dilatation de l'espace éducatif (rapport des inspections générales 2007). Il est désormais possible d'apprendre dans la classe mais aussi hors la classe.

Les instructions institutionnelles françaises précisent que les diplômes peuvent être délivrés en initial mais ... aussi par la voie de l'alternance en continu, par validation des acquis professionnels de l'expérience (VAE). De nombreux référentiels de l'enseignement technologique et professionnel prévoient des périodes de stage. Dans certains cas les structures dites du lycée des métiers prévoient un mixage des publics. La loi universitaire prévoit, sous certaines conditions, une individualisation du suivi des étudiants.

Comment dans cet environnement éducatif poreux peut-on continuer à assurer une forme de continuité pédagogique ?

Ces modifications technologiques et institutionnelles posent aux

#### AUTEUR DU BLOG

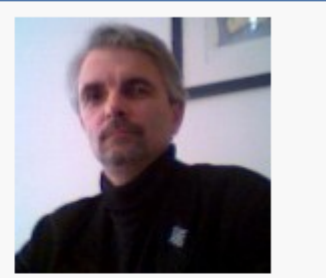

Jean-Paul Moiraud Chargé d'études et de recherche INRP Equipe EducTice / scénario / SPE 16, allée de Fontenay 69007 Lyon.

#### NUAGES DE CATÉGORIES

collaboratif Communications Compétences contributions ENT Histoire Législation métier outils presse Ressources Scénario

SPF

#### TAGS

acteurs **Blog** co-construction collaboratif Communications Compétences dans-hors la classe ENT 

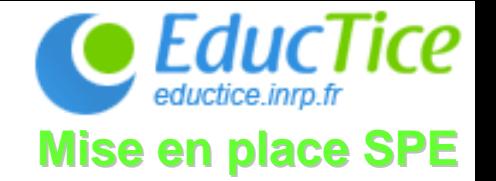

## Déterminer les statut des participants, attribuer les droits de lecture /écriture

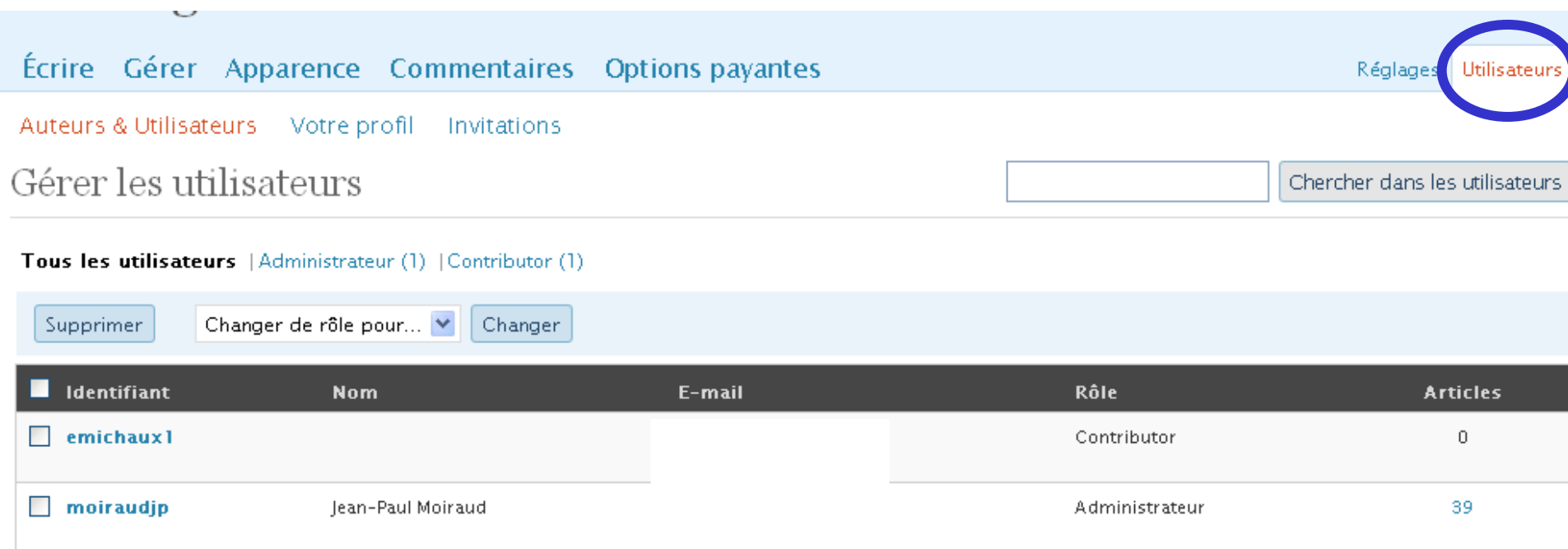

Ajoutez un utilisateur de la communauté

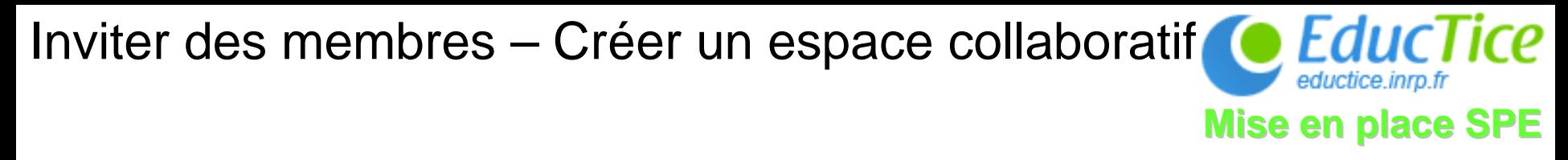

## Permet de déterminer le statut à attribuer aux membres du blog

#### Invitations

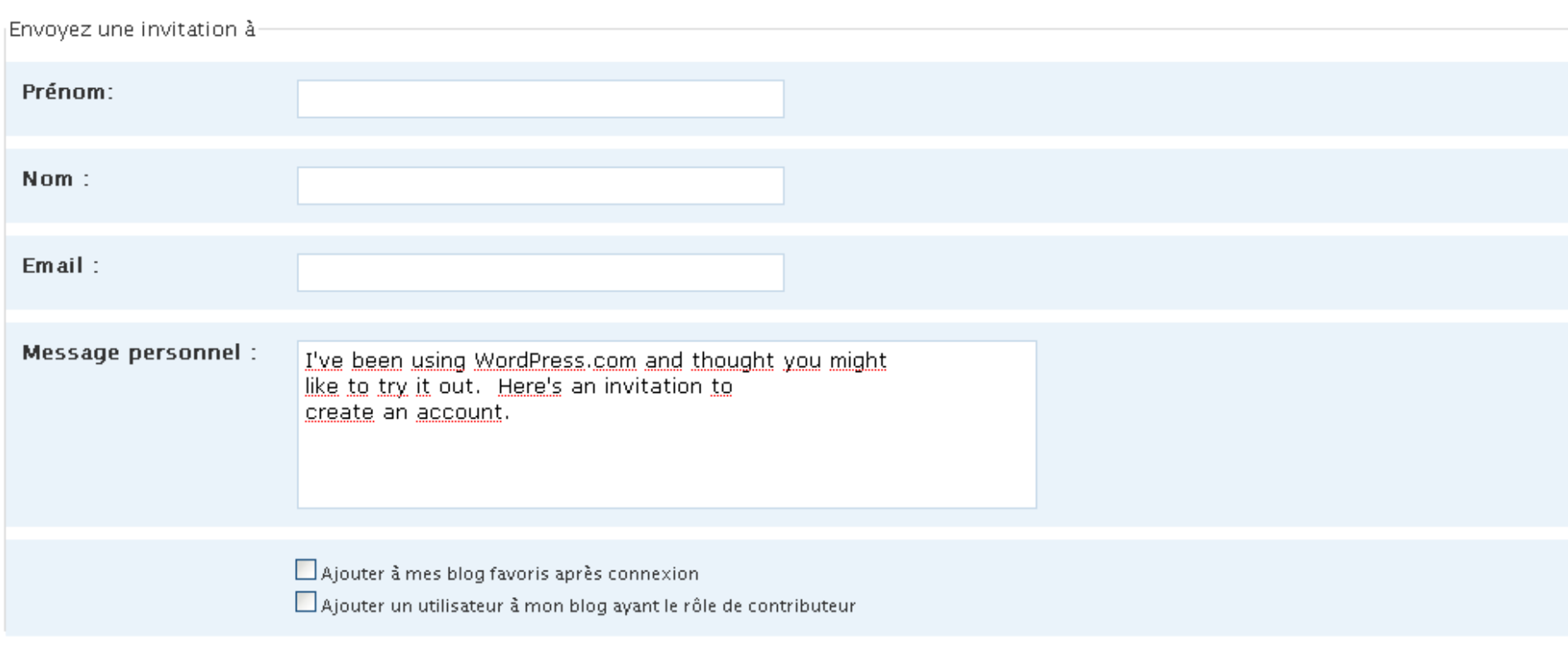

## Gérer les traces d'activités – Module statistiques

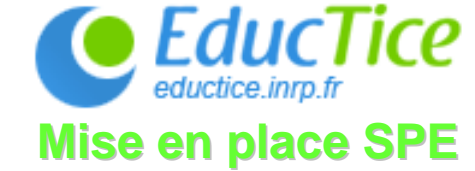

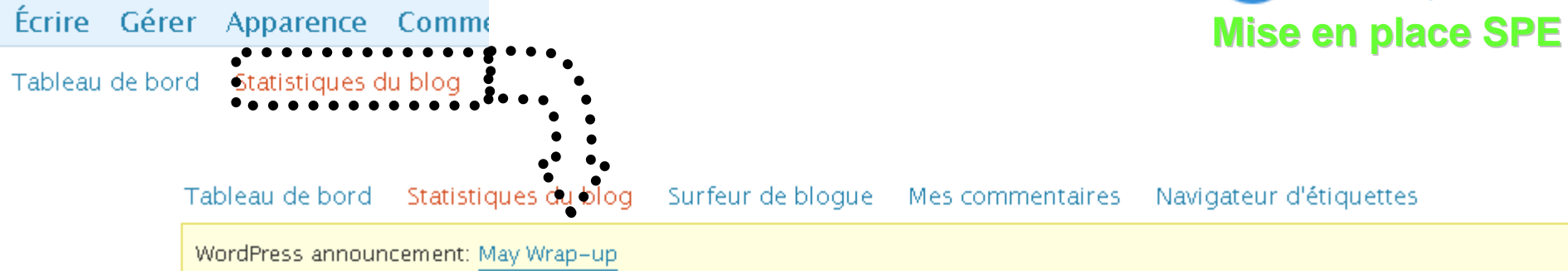

Stats: Un blog pour apprendre, apprendre avec un blog

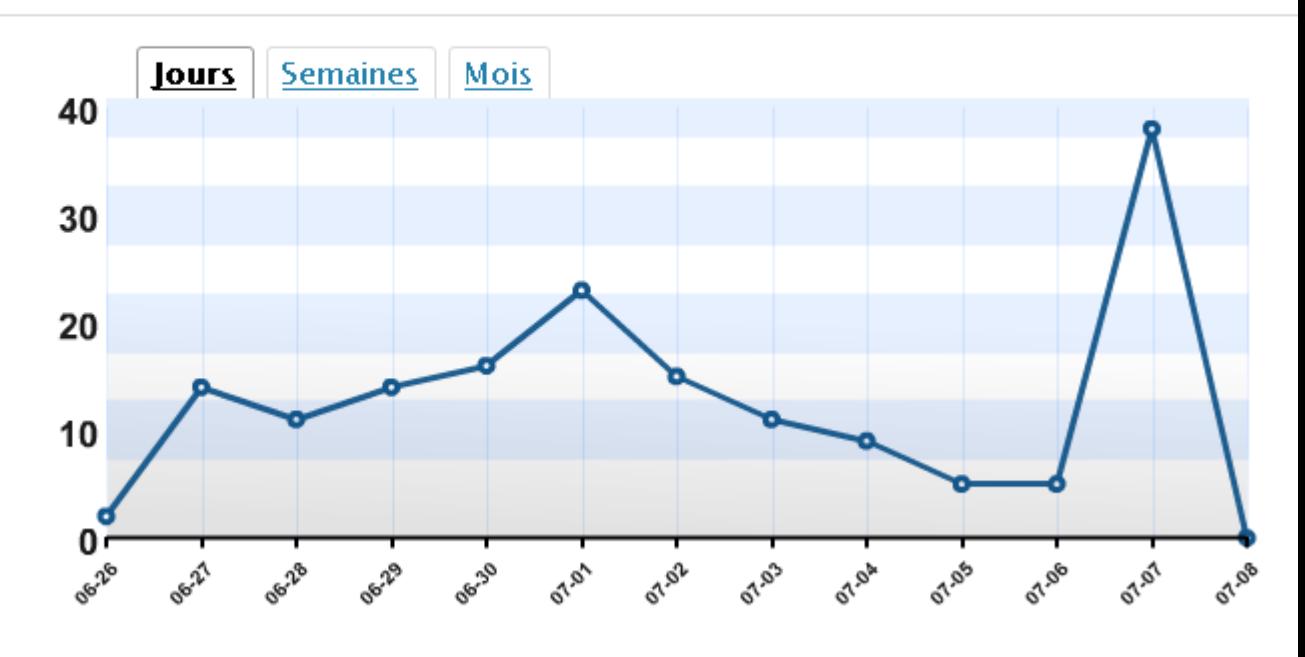